## Samsung Galaxy A70 Mobilni Internet in MMS nastavitve

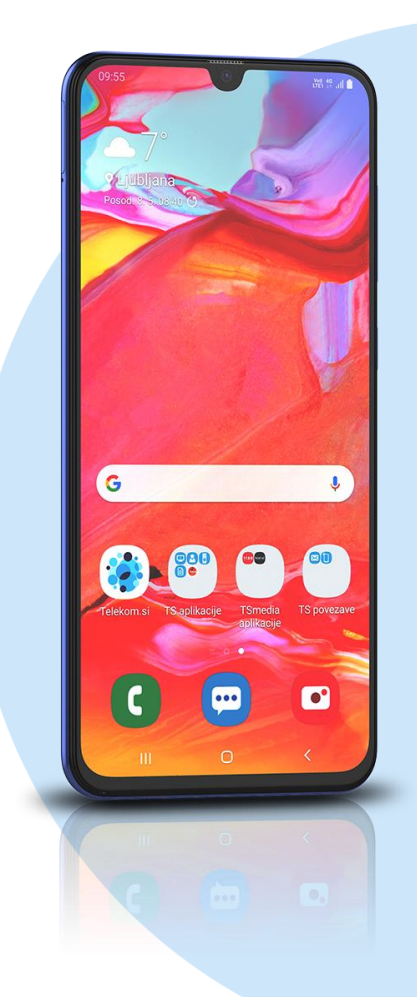

## Meni Nastavitve

- **Povezave** 
	- **Imena dostopnih točk** 
		- **-** Dodai
			- **Ime: Mobilni Internet**
			- **APN:** internet
			- **Proxy: ni nastavljeno**
			- Vrata: ni nastavljeno
			- Uporabniško ime: mobitel
			- Geslo: internet
			- Strežnik: ni nastavljeno
			- MMSC: http://mms.telekom.si
			- MMS proxy: 213.229.249.40
			- Vrata MMS: 8080
			- **MCC: 293**
			- MNC: 41
			- Vrsta potrjevanja: PAP
			- Vrsta APN: default,mms,supl
			- **Protokol APN: IPv4**
			- Protokol APN med gostovanjem: IPv4
			- Omogoči/onemogoči APN: kljukica
			- Nosilec: ni določeno
			- Vrsta operaterja mobilnega navidez...: brez
			- Vrednost operaterja mobilnega….: ni nastavljeno **Shrani**

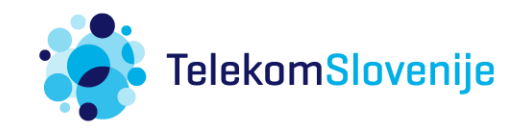